## Exercise description:

You are a small colocation and broadband provider and you are an LIR. You received a /32 allocation: 2001:DB8::/32

You currently have 3000 DSL customers and 1000 colocation customers. 500 colocation customers are connected on each switch. Also, you provide e-mail, www, proxy, usenet, VoIP and DNS services to them.

Step 1: Assign the /48 per POP

Step 2: Decide the size of the assignments per device Step 3: Decide the size of the customer assignments Step 4: Fill in the addressing plan accordingly

Some things to consider:

• The most important goal with IPv6 is aggregation.

POP1

mail

- You can assign a /48 per POP without sending a request to the RIPE NCC.
- For your most important connections/equipment, use the easiest to remember addresses. (loopbacks etc.)
- For administrative ease (DNS and your mind), it is recommended you assign on 4-bit boundary:

| Prefix | Number of /64 subnets |
|--------|-----------------------|
| /48    | 65.536                |
| /52    | 4096                  |
| /56    | 256                   |
| /60    | 16                    |
| /64    | 1                     |

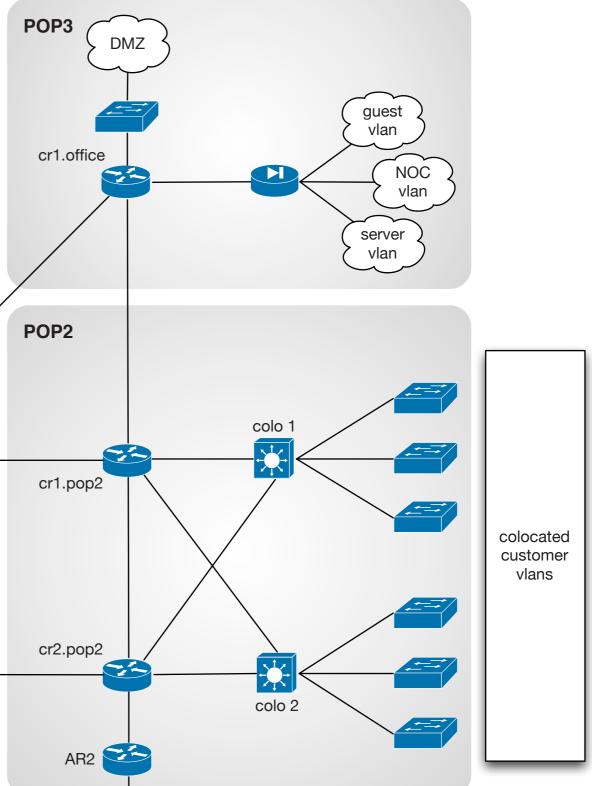

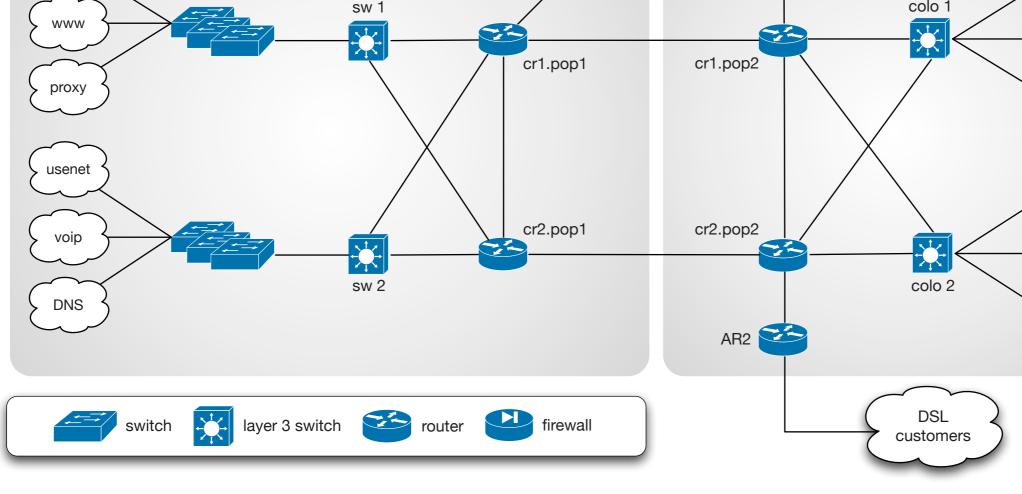

## Your prefix: 2001:DB8::/32

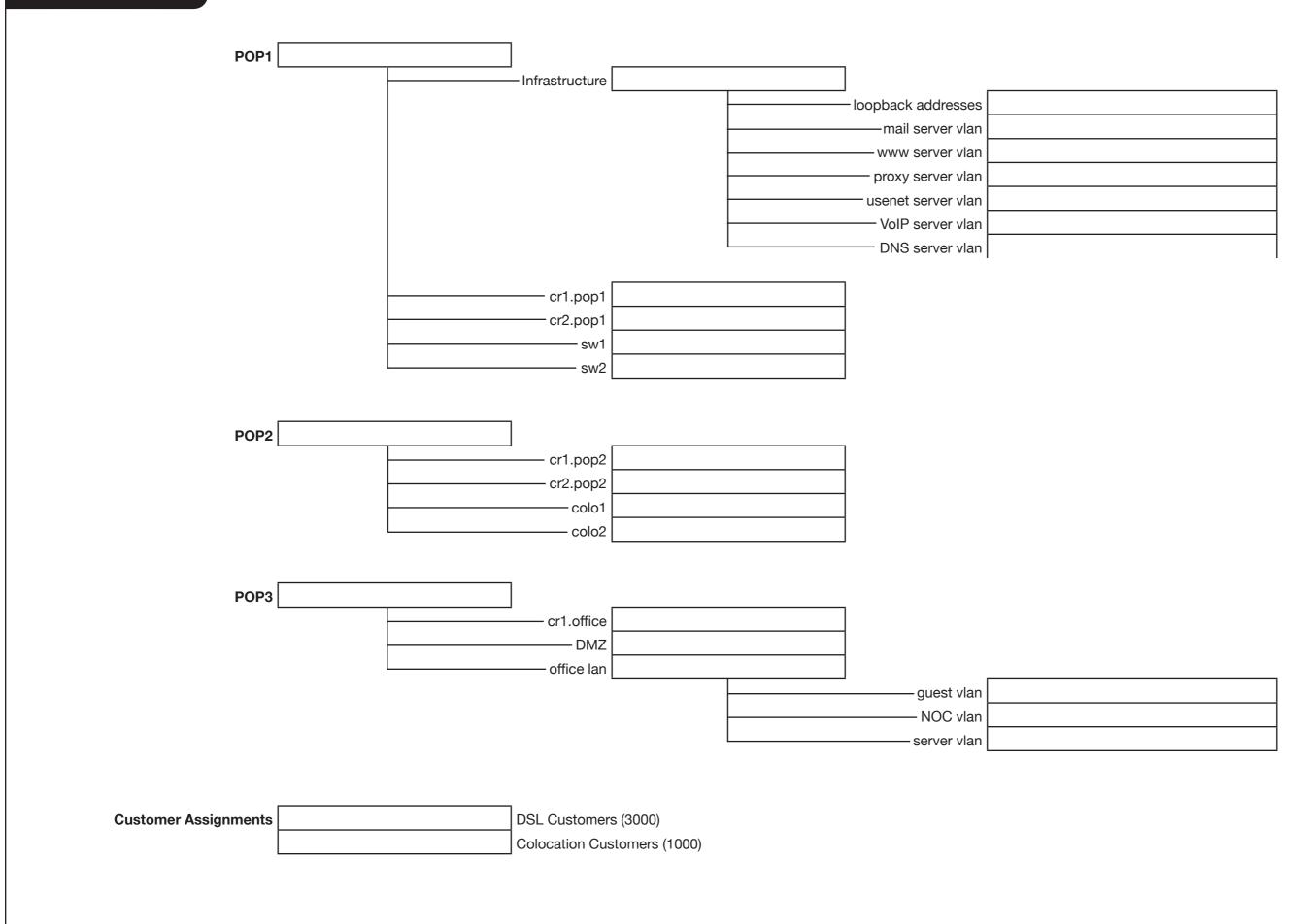

\_\_\_\_\_

|      |                    | Infrastructure | 2001:DB8:0000:0                    | 0000::/52 | -                  | 2001:DB8:0000:0000:: |
|------|--------------------|----------------|------------------------------------|-----------|--------------------|----------------------|
|      |                    |                |                                    |           | -                  | 2001:DB8:0000:0000:: |
|      |                    |                |                                    |           |                    |                      |
|      |                    |                |                                    |           | mail server vlan   | 2001:DB8:0000:0001:: |
|      |                    |                |                                    |           | www server vlan    | 2001:DB8:0000:0002:: |
|      |                    |                |                                    |           | proxy server vlan  | 2001:DB8:0000:0003:: |
|      |                    |                |                                    |           | usenet server vlan | 2001:DB8:0000:0004:: |
|      |                    |                |                                    |           | VoIP server vlan   | 2001:DB8:0000:0005:: |
|      |                    |                |                                    |           | DNS server vlan    | 2001:DB8:0000:0006:: |
|      |                    |                |                                    |           |                    |                      |
|      |                    | cr1.pop1       | 2001:DB8:0000:1                    | 000::/52  |                    |                      |
|      |                    | cr2.pop1       | 2001:DB8:0000:2                    | 2000::/52 |                    |                      |
|      |                    | sw1            | 2001:DB8:0000:3                    | 8000::/52 |                    |                      |
|      |                    | sw2            | 2001:DB8:0000:4                    | 000::/52  |                    |                      |
| [    |                    |                | 2001:DB8:0001:3<br>2001:DB8:0001:4 |           |                    |                      |
| POP3 | 2001:DB8:0002::/48 |                |                                    |           |                    |                      |
|      |                    |                | 2001:DB8:0002:1                    |           |                    |                      |
|      |                    |                |                                    |           |                    |                      |
|      |                    | office lan     | 2001:DB8:0002:3                    | 3000::/52 |                    |                      |
|      |                    |                |                                    |           | Ū.                 | 2001:DB8:0002:2000:  |
|      |                    |                |                                    |           |                    | 2001:DB8:0002:2001:  |
|      |                    |                |                                    |           | server vlan        | 2001:DB8:0002:2002:  |

| ::/64 |
|-------|
| ::/64 |
| ::/64 |
| ::/64 |
| ::/64 |
| ::/64 |
| ::/64 |

| )::/64 |  |
|--------|--|
| 1::/64 |  |
| 2::/64 |  |

| Answers: | alterna | tive 2 |
|----------|---------|--------|
|          |         |        |

| POP1                 | 2001:DB8:0000::/48                                             |                   |                                                                          |                      |                                        |                      |
|----------------------|----------------------------------------------------------------|-------------------|--------------------------------------------------------------------------|----------------------|----------------------------------------|----------------------|
|                      |                                                                | - Infrastructure  | 2001:DB8:0000:0                                                          | 000::/56             | ]                                      |                      |
|                      |                                                                |                   |                                                                          |                      | <ul> <li>loopback addresses</li> </ul> | 2001:DB8:0000:0000:: |
|                      |                                                                |                   |                                                                          |                      |                                        | 2001:DB8:0000:0001:: |
|                      |                                                                |                   |                                                                          |                      |                                        | 2001:DB8:0000:0002:: |
|                      |                                                                |                   |                                                                          |                      |                                        | 2001:DB8:0000:0003:: |
|                      |                                                                |                   |                                                                          |                      |                                        | 2001:DB8:0000:0004:: |
|                      |                                                                |                   |                                                                          |                      |                                        | 2001:DB8:0000:0005:: |
|                      |                                                                |                   |                                                                          |                      |                                        | 2001:DB8:0000:0006:: |
|                      |                                                                |                   |                                                                          |                      |                                        |                      |
|                      |                                                                | cr1.pop1          | 2001:DB8:0000:0                                                          | 100::/56             |                                        |                      |
|                      |                                                                | cr2.pop1          | 2001:DB8:0000:0                                                          | 200::/56             |                                        |                      |
|                      |                                                                | sw1               | 2001:DB8:0000:0                                                          | 300::/56             |                                        |                      |
|                      |                                                                | sw2               | 2001:DB8:0000:0                                                          | 400::/56             |                                        |                      |
|                      | 2001:DB8:0001::/48                                             | cr2.pop2<br>colo1 | 2001:DB8:0001:0<br>2001:DB8:0001:0<br>2001:DB8:0001:0<br>2001:DB8:0001:0 | 200::/56<br>300::/56 |                                        |                      |
|                      |                                                                | cr1.office        | 2001:DB8:0002:1                                                          | 000::/56             |                                        |                      |
|                      |                                                                | DMZ               | 2001:DB8:0002:2                                                          | 000::/56             |                                        |                      |
|                      |                                                                | office lan        | 2001:DB8:0002:3                                                          | 000::/56             |                                        |                      |
|                      |                                                                |                   |                                                                          |                      | guest vlan                             | 2001:DB8:0002:3000:  |
|                      |                                                                |                   |                                                                          |                      | NOC vlan                               | 2001:DB8:0002:2001:: |
|                      |                                                                |                   |                                                                          |                      | server vlan                            | 2001:DB8:0002:2002:: |
| Customer Assignments | 2001:DB8:1000::/44 (/56 each)<br>2001:DB8:2000::/36 (/48 each) | DSL Customers     |                                                                          |                      |                                        |                      |
|                      | 2001:DB8:2000::/36 (/48 each)                                  | Colocation Cus    | tomers (1000)                                                            |                      |                                        |                      |

| )::/64 |  |
|--------|--|
| ::/64  |  |
| 2::/64 |  |
| 8::/64 |  |
| ::/64  |  |
| 5::/64 |  |
| 61:/64 |  |

| )::/64 |
|--------|
| ::/64  |
| 2::/64 |